## Inhaltsverzeichnis

Vorwort XIII

### Teil 1 Datentypen

### 1 Datentypen 3

- 1.1 Kommt es wirklich darauf an? 3
- 1.2 Daten auf einer Intervallskala 3
- 1.3 Daten auf einer Ordinalskala 4
- 1.4 Daten auf einer Nominalskala 5
- 1.5 Aufbau dieses Buchs 6
- 1.6 Kapitelzusammenfassung 6

## Teil 2 Daten auf Intervallskalen

## 2 Beschreibende Statistik 9

- 2.1 Zusammenfassung von Datensätzen 9
- 2.2 Zentrale Lagemaße der Mittelwert, der Median und der Modalwert 10
- 2.3 Beschreibung der Spannweite die Standardabweichung und die relative Standardabweichung 16
- 2.4 Quartile eine andere Möglichkeit, Daten zu beschreiben 20
- 2.5 Verwendung von Software für die beschreibende Statistik 23
- 2.6 Kapitelzusammenfassung 25

## 3 Die Normalverteilung 27

- 3.1 Was ist eine Normalverteilung? 27
- 3.2 Wie erkennt man normalverteilte Daten? 28
- 3.3 Anteile von Einzelwerten innerhalb von einer oder zwei
- Standardabweichungen vom Mittelwert 31
- 3.4 Kapitelzusammenfassung 34

Inhaltsverzeichnis

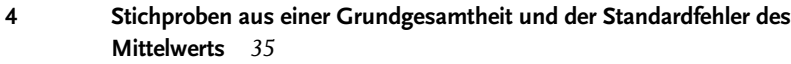

- 4.1 Stichproben und Grundgesamtheiten 35
- 4.2 Von der Stichprobe zur Grundgesamtheit 36
- 4.3 Verschiedene Stichprobenfehler 37
- 4.4 Welche Faktoren bestimmen die Höhe des zufälligen Stichprobenfehlers? 39
- 4.5 Abschätzung des wahrscheinlichen Stichprobenfehlers und der Standardfehler 42
- 4.6 Aufrechnung von Stichprobengröße und Standardabweichung 46
- 4.7 Kapitelzusammenfassung 47

### 5 Das 95 %-Konfidenzintervall für den Mittelwert 49

- 5.1 Was ist ein Konfidenzintervall? 49
- 5.2 Wie breit sollte das Intervall sein? 50
- 5.3 Was meinen wir mit "95 %"-Konfidenz? 51
- 5.4 Berechnung der Intervallbreite 52
- 5.5 Eine Reihe von Stichproben und 95 %-Konfidenzintervallen 53
- 5.6 Wie stark hängt die Breite des Konfidenzintervalls von Änderungen der Standardabweichung, des Stichprobenumfangs und des gewünschten Konfidenzniveaus ab? 54
- 5.7 Zwei Aussagen 57
- 5.8 Einseitige 95 %-Konfidenzintervalle 57
- 5.9 Das 95 %-Konfidenzintervall für den Unterschied zweier Behandlungen 60
- 5.10 Über die Notwendigkeit, dass die Daten einer Normalverteilung folgen und Datentransformation 62
- 5.11 Kapitelzusammenfassung 65

### 6 Der doppelte t-Test (1). Einführung in Hypothesentests 67

- 6.1 Der doppelte t-Test ein Beispiel für einen Hypothesentest 67
- 6.2 Signifikanz 74
- 6.3 Das Risiko eines falsch-positiven Ergebnisses 75
- 6.4 Von welchen Faktoren hängt es ab, ob wir ein signifikantes oder ein nicht signifikantes Ergebnis erhalten? 76
- 6.5 Voraussetzungen für einen doppelten t-Test 79
- 6.6 Kapitelzusammenfassung 80

### 7 Der doppelte t-Test (2): Der berüchtigte p-Wert 81

- 7.1 Wie kann man die Signifikanz eines Ergebnisses beziffern? 81
- 7.2 p-Werte 81
- 7.3 Gibt es zwei Arten, Signifikanz zu definieren? 83
- 7.4 Bestimmung des p-Wertes 83
- 7.5 p-Werte oder 95 %-Konfidenzintervalle? 84
- 7.6 Kapitelzusammenfassung 85
- 8 Der doppelte t-Test (3). Falsch-negative Befunde, Güte und notwendige Stichprobenumfänge 87
- 8.1 Was könnte sonst noch schief gehen? 87
- 8.2 Die Güte 89
- 8.3 Berechnung des notwendigen Stichprobenumfangs 92
- 8.4 Kapitelzusammenfassung 99
- 9 Der doppelte t-Test (4). Statistische Signifikanz, praktische Bedeutung und Äquivalenz 101
- 9.1 Praktische Bedeutung ist die Differenz so groß, dass sie eine Rolle spielt? 101
- 9.2 Äquivalenztests 105
- 9.3 Tests auf Nicht-Unterlegenheit 109
- 9.4 p-Werte sind weniger aussagekräftig und können förmlich in die Irre führen 111
- 9.5 Setzen von Äquivalenzgrenzen vor dem eigentlichen Versuch 113
- 9.6 Kapitelzusammenfassung 114

### 10 Der doppelte t-Test (5). Einseitige Tests 115

- 10.1 Suche nach einer Veränderung in einer bestimmten Richtung 115
- 10.2 Schutz vor falsch-positiven Befunden 118
- 10.3 Versuchung 119
- 10.4 Einsatz eines Softwarepakets bei einem einseitigen Test 123
- 10.5 Sollte man häufiger einseitige Tests einsetzen? 123
- 10.6 Kapitelzusammenfassung 124

### 11 Was sagt uns ein statistisch signifikantes Ergebnis wirklich? 125

- 11.1 Wie interpretiert man statistische Signifikanz? 125
- 11.2 Am Anfang steht äußerste Skepsis 129
- 11.3 Kapitelzusammenfassung 130
- 12 Der gepaarte t-Test Vergleich von zwei zusammenhängenden Datensätzen 131
- 12.1 Gepaarte Datensätze 131
- 12.2 Untersuchung der Daten mithilfe eines doppelten t-Tests 132
- 12.3 Alternative Anwendung eines gepaarten t-Tests 133
- **Inhaltsverzeichnis** 
	- 12.4 Durchführung eines gepaarten t-Tests 134
	- 12.5 Wodurch ist bestimmt, ob ein gepaarter t-Test signifikant ist? 136
	- 12.6 Größere Teststärke beim gepaarten t-Test 137
	- 12.7 Der gepaarte t-Test ist nur auf natürliche Paare von Daten anwendbar 137
	- 12.8 Auswahl des passenden Versuchsaufbaus 138
	- 12.9 Voraussetzungen für das Anwenden eines gepaarten t-Tests 139
	- 12.10 Stichprobenumfänge, praktische Bedeutung und einseitige Tests 140
	- 12.11 Zusammenfassung der Unterschiede zwischen dem gepaarten und dem doppelten t-Test 141

### 13 Varianzanalyse – über t-Tests hinaus 143

- 13.1 Erweiterung zu komplexen Versuchsdesigns 143
- 13.2 Einfache Varianzanalyse 144
- 13.3 Zweifache Varianzanalyse 153
- 13.4 Multifaktorenversuche 162
- 13.5 Einfache Form starke Aussage 162
- 13.6 Kapitelzusammenfassung 165

# 14 Korrelation und Regression – Zusammenhänge zwischen

- Messwerten 167
- 14.1 Korrelationsanalyse 167
- 14.2 Regressionsanalyse 176
- 14.3 Mehrfache Regression 183
- 14.4 Kapitelzusammenfassung 190

### Teil 3 Daten auf Nominalskalen

- 15 Beschreibung von kategorisierten Daten 195
- 15.1 Beschreibende Statistik 195
- 15.2 Tests, ob der wahre Anteil möglicherweise einen vorbestimmten Wert hat 200
- 15.3 Kapitelzusammenfassung 205

## 16 Vergleich beobachteter Anteile – der Chi-Quadrat-Kontingenztest 207

- 16.1 Anwendung des Chi-Quadrat-Kontingenztests für den Vergleich von beobachteten Anteilen 207
- 16.2 Ein 95 %-Konfidenzintervall für die Änderung der Ausstoßquote ist die Änderung von praktischer Bedeutung? 211
- 16.3 Größere Kontingenztafeln Nutzung der Diabetes-Sprechstunde 212
- 16.4 Planung der Versuchsgröße 215
- 16.5 Kapitelzusammenfassung 217

### Teil 4 Daten auf Ordinalskalen

- 17 Ordinalskalierte, nicht normalverteilte Daten. Transformationen und parameterfreie Tests 221
- 17.1 Transformation auf eine Normalverteilung 222
- 17.2 Der Mann-Whitney-Test ein nicht parametrisches Verfahren 226
- 17.3 Umgang mit Daten auf Ordinalskalen 230
- 17.4 Andere nicht parametrische Verfahren 233
- 17.5 Kapitelzusammenfassung 240
- 17.6 Anhang zu Kapitel 17 241

### Teil 5 Reale Herausforderungen

### 18 Mehrfachtests 245

- 18.1 Was ist ein Mehrfachtest und warum ist er problematisch? 245
- 18.2 Wo treten Mehrfachtests auf? 246
- 18.3 Verfahren zur Vermeidung von Falsch-positiven 248
- 18.4 Die Rolle der wissenschaftlichen Zeitschriften 253
- 18.5 Kapitelzusammenfassung 254

### 19 Fragebögen 255

- 19.1 Gibt es Besonderheiten bei Fragebögen? 255
- 19.2 Arten von Fragen 255
- 19.3 Entwurf eines Fragebogens 259
- 19.4 Stichprobenumfang und Rücklaufquoten 261
- 19.5 Untersuchung der Ergebnisse 263
- 19.6 Verquickte epidemiologische Daten 265
- 19.7 Mehrfachtests bei Fragebogendaten 270
- 19.8 Kapitelzusammenfassung 271

## Teil 6 Fazit

### 20 Schlussfolgerungen 275

- 20.1 Machen Sie sich das Ziel des Versuchs klar 275
- 20.2 Bauen Sie den Versuch einfach und damit klar und aussagekräftig auf 276
- 20.3 Planen Sie die statistischen Analysen schon als Teil des Versuchsdesigns und nicht erst auf den letzten Drücker 277
- 20.4 Untersuchen Sie die Daten visuell, bevor Sie in die statistischen Tests einsteigen 279
- 20.5 Hüten Sie sich vor Mehrfachtests 280
- 20.6 Interpretieren Sie sowohl Signifikanz als auch Nicht-Signifikanz mit gebührender Sorgfalt 280

### Stichwortverzeichnis 283

XI